## **How to Track Requests and Access Ministry Response Letters in SADIE**

Prescribers, their delegates and designates (with specific practice locations) receive real time access to the Ministry decisions and response letters in SADIE. They can also see historical correspondence (requests, additional information, response letters, etc.).

SADIE users receive system generated email notifications when a Ministry response is available. Notifications are sent to GO Secure email addresses.

Additional training instructions are found in the **SADIE User Guide on the Training Aids page**, located at [Ontario.ca/SADIE.](http://www.ontario.ca/sadie) 

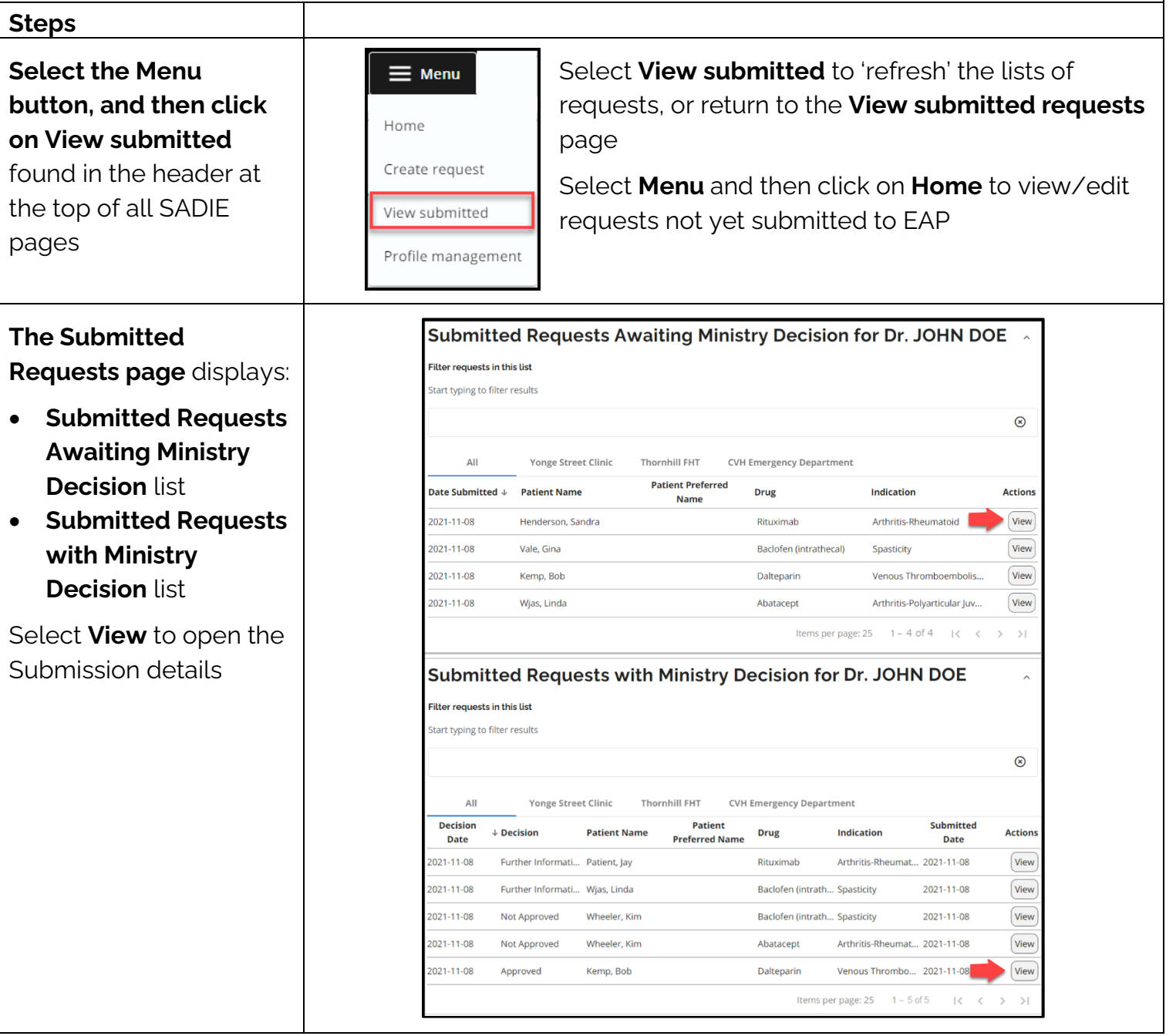

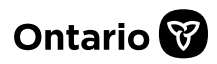

**Actions** 

Download

Download

Ontario<sup>®</sup>

**Effective Date Expiry Date** 

**Submission Details** and **Submission Details Correspondence Practice Location Yonge Street Clinic Exchanged with the**  Address 5700 YONGE STREET, TORONTO, Ontario, M2N2C5 **Ministry** display 00007887-01 **Request Number Patient Name** Kemp, Bob View the submission **Patient Preferred Name** details including **Request Type** Initial **Decision** and **Approval**  Drug Daltenarin **Start/End Date**, if Indication Venous Thromboembolism (VTE) Prophylaxis Post-Surgery available **Decision** Approved **Approval Start Date** 2021-11-08 **Document types Approval End Date** 2021-12-08 **include:** Request, Response Letter (i.e. **Correspondence Exchanged With the Ministry** Approved, Not Approved, Additional **Document Date Document Type Decision** Information, etc.) 2021-11-08 Approved **Response Letter** 2021-11-08 **Initial Request** Select **Download** to view/save a copy of the document **The document displays**  Ministère de la Santé **as a PDF file**  See the User Guide. Chapter 15, for more information about how **Exceptional Access Progra** to track the status of **NOTICE OF APPROVAL** EAP Requests & Access To: Dr. JOHN DOE Fax: (222) 222-2222 Ministry Response ter's office. Please include your fax number on all Responses are faxed to the requesting pre Re: Bob K Date of Birth: 1901-01-01 Letters To ensure confidentiality, ministry replies identify the patient by first name, initial of the last name and date of birth. Pler<br>this letter to the patient and to the patient's pharmacy as a record of the decision for this Drug Request Number: 00007887-01 Generic Drug: dalteparin sodiu The Exceptional Access Program (EAP) facilitates access to drugs that are not listed on the<br>Ontario Drug Benefit (ODB) Formulary for requests that meet specified criteria. The request has been reviewed in accordance with the established ministry policies and approval The coverage period begins as of the effective date and extends to the specified<br>as been granted. The coverage period begins as of the effective date and extends to the specified<br>expiry date. In order to receive coverage, **DIN/PIN Brand Name** 02352656 Fragmin 10,000 U/0.4 mL inj [www.Ontario.ca/SADIE](http://www.ontario.ca/sadie)

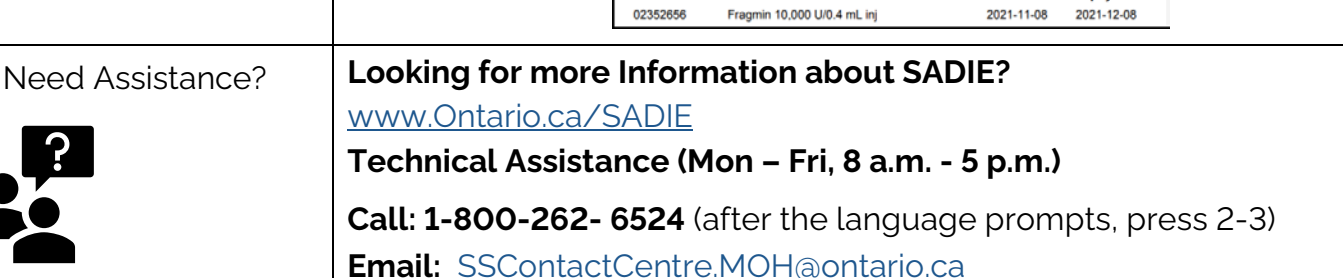